## **GONG - Soporte #647**

## **Imposible acceder a las tasas de cambio en financiación**

2010-12-01 10:03 - Jose Maria Barrero

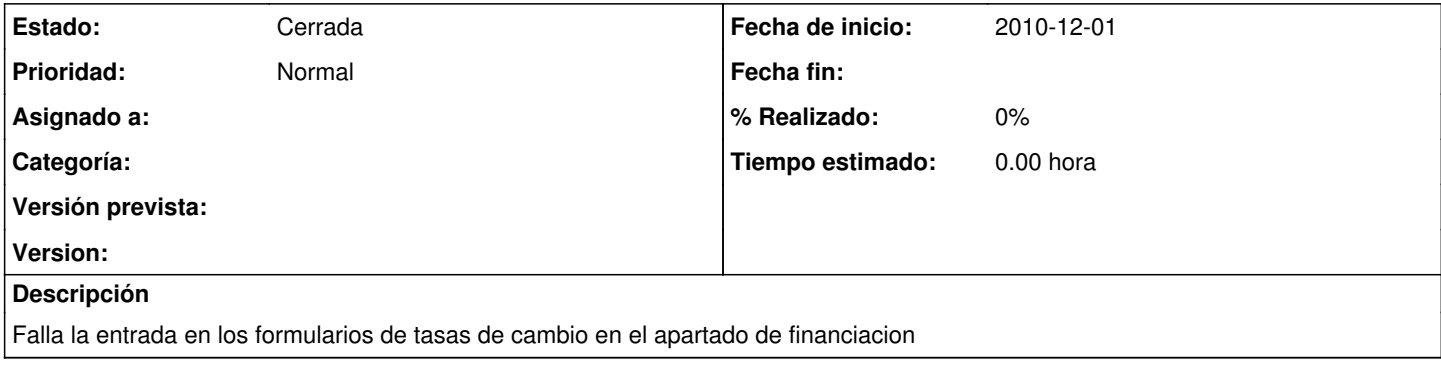

## **Histórico**

## **#1 - 2010-12-01 13:39 - Jaime Ortiz**

*- Estado cambiado Nueva por Cerrada*